## **Elavon**

## **PAX S80 (EMV)**

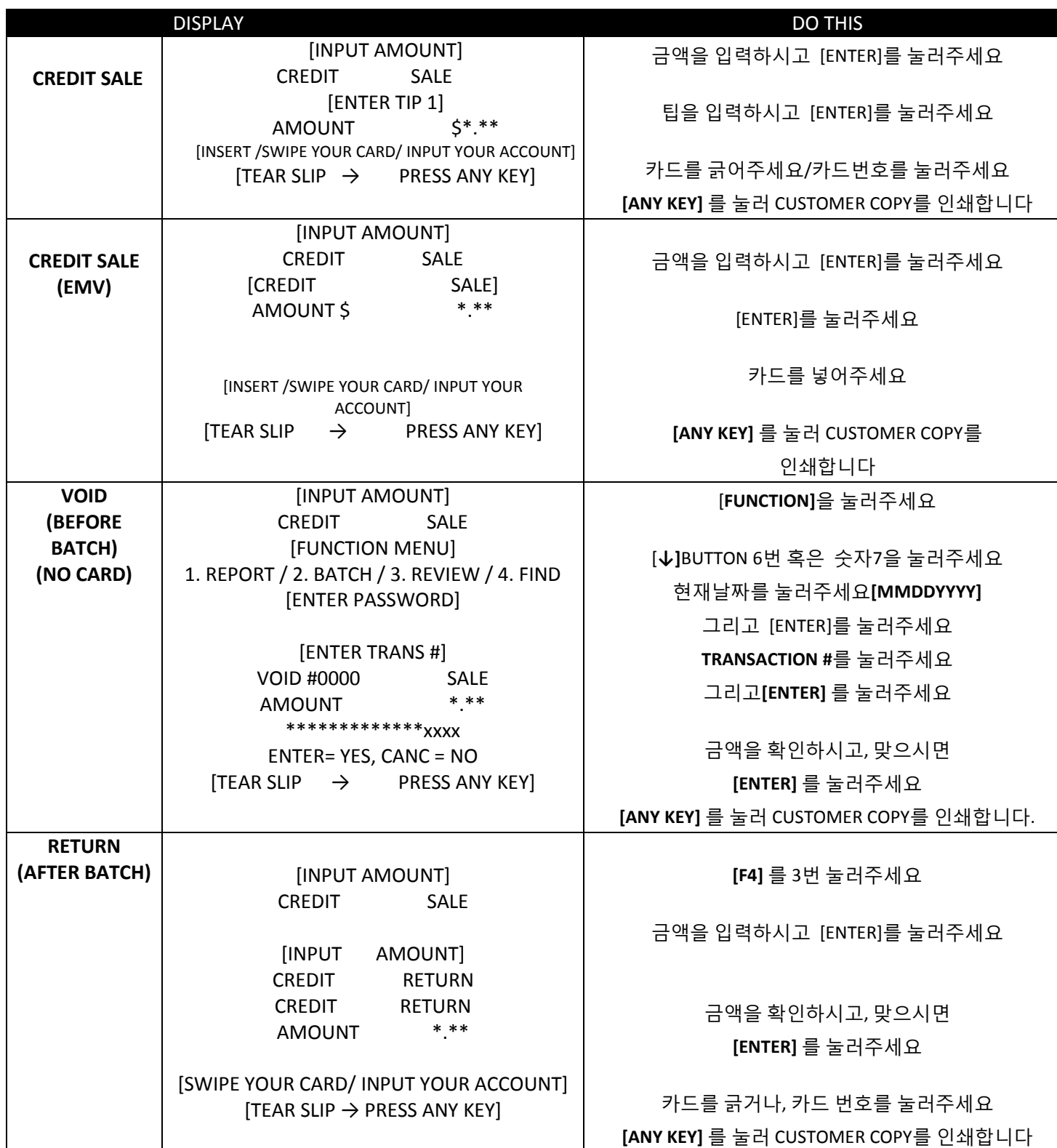

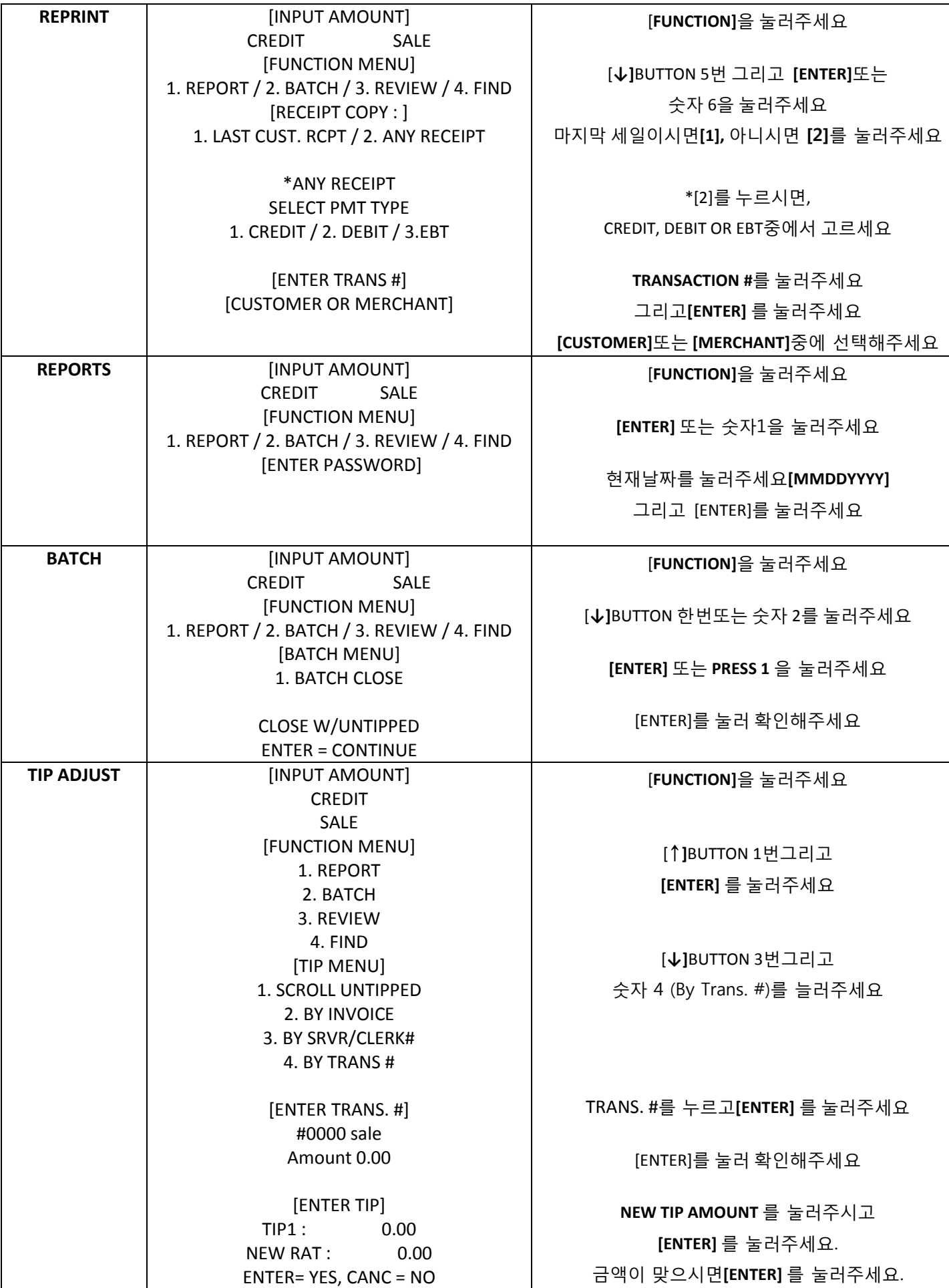